February,16 2024

運用監視目線でも私も助かる SmartJumperを活⽤しての 仮想環境作業

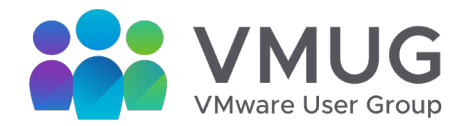

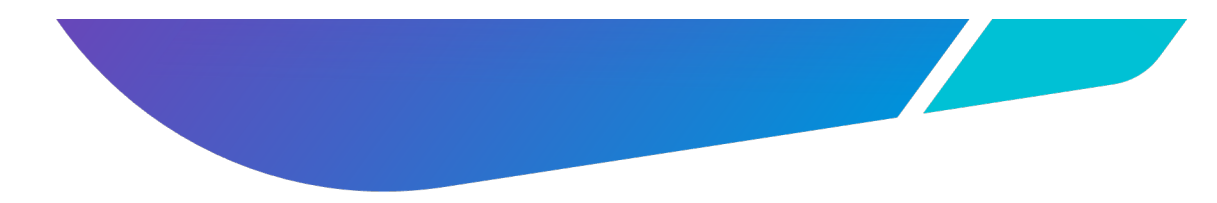

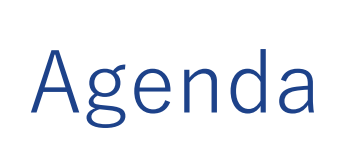

2

- Bio
- 前振り
- SmartJumperって?
- 使⽤してみた
- いろんなはなし

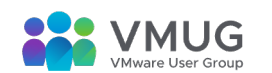

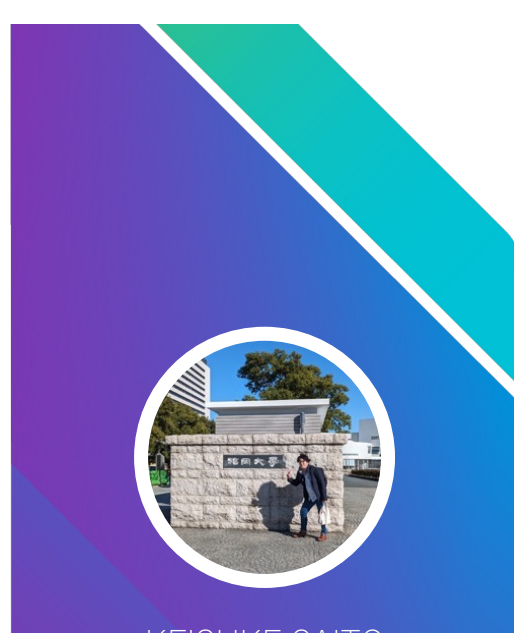

KEISUKE SAITO **KDDI Web Communications Inc AS9597**

# Bio

情報システム本部 ネットワークインフラ部 兼 SMB統括本部 プロダクト管理部 (2024年4⽉に兼務解消**予定**)

### **いまの業務**

上位インターネット設計/BGP運用/トランジット調達/IX導入/ピアリング交渉/ 自社サービス運用・保守/社内システム管理/社内ネットワーク構築/ 仮想基盤構築/運⽤(VMware/KVM) 営業的ななにか

#### **過去職歴**

フィールドエンジニア(医療機器メーカーとか医療業界)を10年ほど

#### **趣味**

技術ネタ探し・Bluesky・おうちクラウド・FreeBSD (MS-01を購⼊したのですが3⽉に届くらしい)

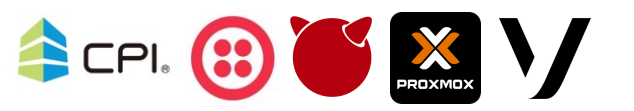

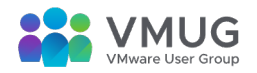

# 前提として

- •なんで親会社はコンビニかったの? →なんでやろなあ私もきになる(vBeerで話しましょう)
- •TwilioとVonageってどうなの? →いろいろ⾔いたいことはある(vBeerで話しましょう)

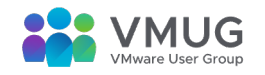

ちなみに今回・・・・

- 今回、セイコーソリューションズさんからはパーカーと検証ライセンスしかもらっていない です(なんなら登壇の話をする前からもらった)
- 最初は勝手にやろうとしてたのですがさすがにまずいだろということでお声がけしました ら・・・・本当にありがとうございます Japan VMUG UserCon 2024にてSmartJumper活用事例をご紹介いただきます | セイコーソ [リューションズ株式会社](https://www.seiko-sol.co.jp/archives/81533/) (seiko-sol.co.jp)

2024年2月16日(金)に開催される「Japan VMUG UserCon 2024」において、お客様によるセイコーソリューションズの「アクセス ウェアSmartJumper」の活用事例が紹介されます。

#### ■ 講演タイトル

運用監視目線でも私も助かるSmartJumperを活用しての仮想環境作業

#### ■ 登壇者 (敬称略)

株式会社KDDIウェブコミュニケーションズ ネットワークインフラ部 斉藤 圭佑

#### 【イベント概要】

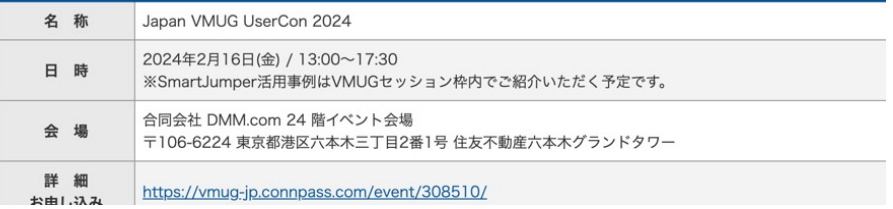

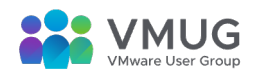

# 前振り

- 自社のサービス面倒を見てるとき
- 外部委託チームも作業
- 構築作業、メンテナンスのミス
- -自分たちの作業時のミス
- 外部業者が来たときにどうやって作業してもらう?
- ミスが起こってしまった原因を特定するのが非常に大事
- ー手順書が悪いのか?→修正が必要
- ーコマンド入力ミスなのか?→ある程度の自動化は出来ているが手作業はやはり必要 –特定する方法がない

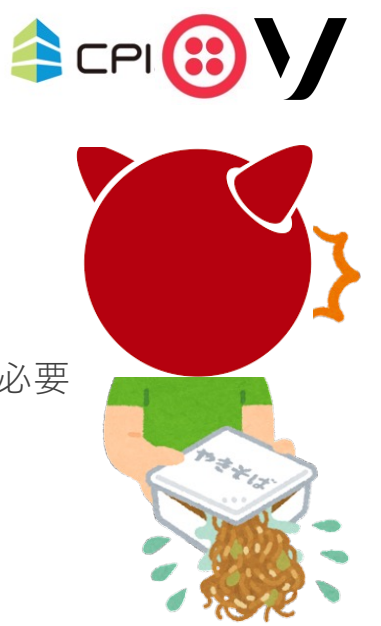

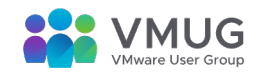

## 2023年のInteropにて

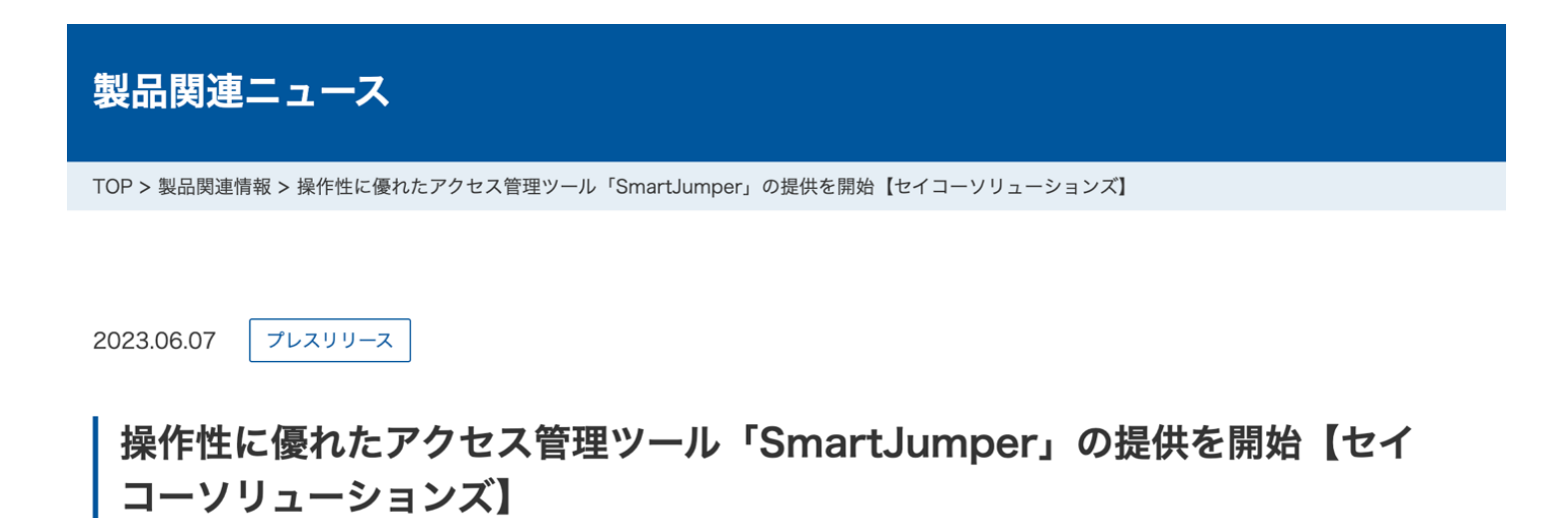

セイコーソリューションズ株式会社は、ネットワーク運用環境の一元化により容易なアクセス管理を実現するソフトウエア「SmartJumpe r (スマートジャンパー)」を開発し、2023年9月より月額ライセンス提供を開始します。

「SmartJumper」は、サーバーやネットワーク機器に対してシンプルで直感的な操作を行えるセキュアなアクセス管理ツールです。コンテ ナ上で動作し、運用者と管理対象機器の間に配置することでIT機器へのアクセスを一元的に管理できるようになります。  $111.1.0117765341-1916+47537174.$ 「いっ 「キュミ 「ビュル マムレフ」 

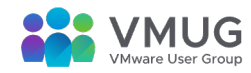

© 2023 VMUG. All rights reserved.

7

セイコーソリューションズ株式会社さんを勝手に紹介 しよう

- ⼀家に⼀台はあるNTPサーバを扱う やはりアナログ時計はほしい
- SmartCS(コンソールサーバ)といった かゆいところに⼿が届く製品を多く ラインナップされている(個⼈のイメージです)

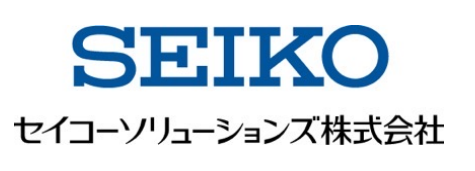

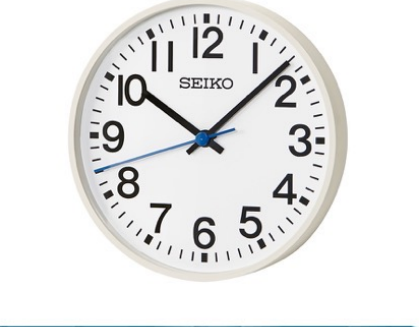

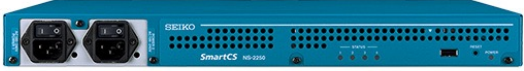

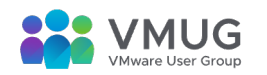

© 2023 VMUG. All rights reserved.

8

### SmartJumperって?

• 多分公式を見てもらった方が間違いはないのですが

アクセス管理ソフトウェア [SmartJumper | セイコーソリューションズ株式会社](https://www.seiko-sol.co.jp/products/smartjumper/) (seiko-sol.co.jp)

- ざっくりいうと踏み台サーバ。コンテナで楽々起動可能。 ブラウザ経由でコンソールにアクセスでき、 ログの⾃動取得や接続先の制限をしたりすることが出来る。
- 追加機能予定
	- Radius、LDAP(AD)、Tacacs+をつかった認証サーバ連携
	- ログ管理ツール連携
	- SmartCSやnetboxといった資産管理データをimport出来る。
	- サーバやネットワーク機器のログ⾃動取得とか・・・・
- 現在ベータ版。

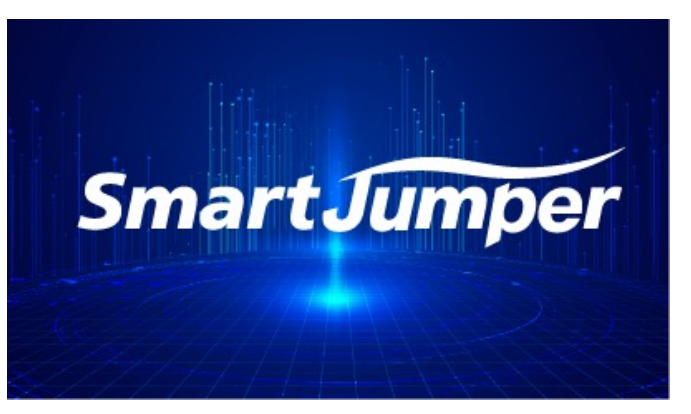

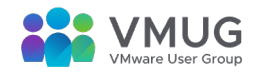

# SmartJumperのライセンスのはなし

### • ライセンス体系が柔軟

ライセンス体系

SmartJumperのライセンスは、管理対象となる機器類のIPアドレス数(IPノード数)の合計により、3段階のライセンスがございます。 (ライセンスは年単位でのご契約となります)

また、導入前の検証に利用可能な試用版のライセンスもございます。

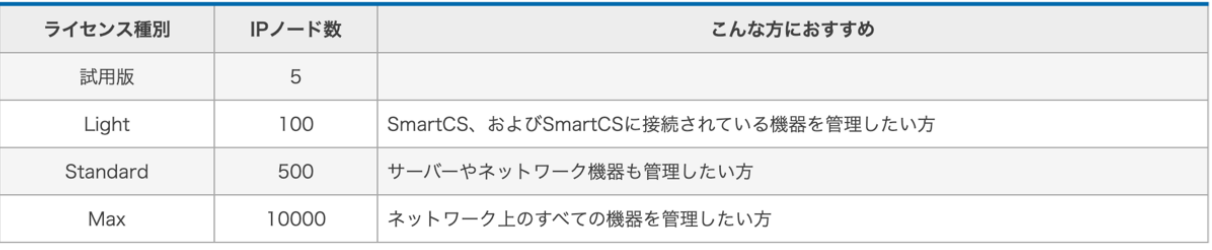

※試用版の利用期間は原則90日です。Light/Standard/Maxは1年単位での契約です。

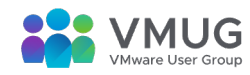

### ブースで

• 2023年のInteropのブースで弊社メンバーが

これはいいぞ!!!!

ベータ版が出たら触ります!!!!

もとめていたものだ!!!!

- 2023年冬に評価版をいただく
	- なかなか業務で忙しく触ることが出来ずに検証できず
	- JANOG#53でセイコーさんに会うんだよな…
	- –年末に会社の検証環境に入れてみた
		- **⾮常によかった。なんなら家のおうちクラウド環境に⼊れたい…**

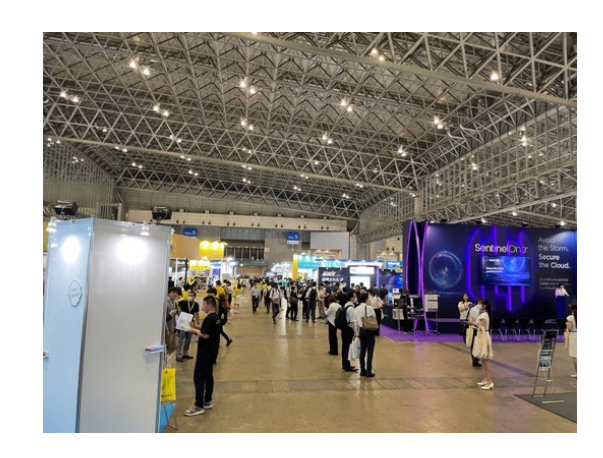

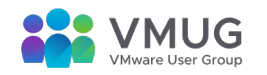

# 去年のUserConのやつ

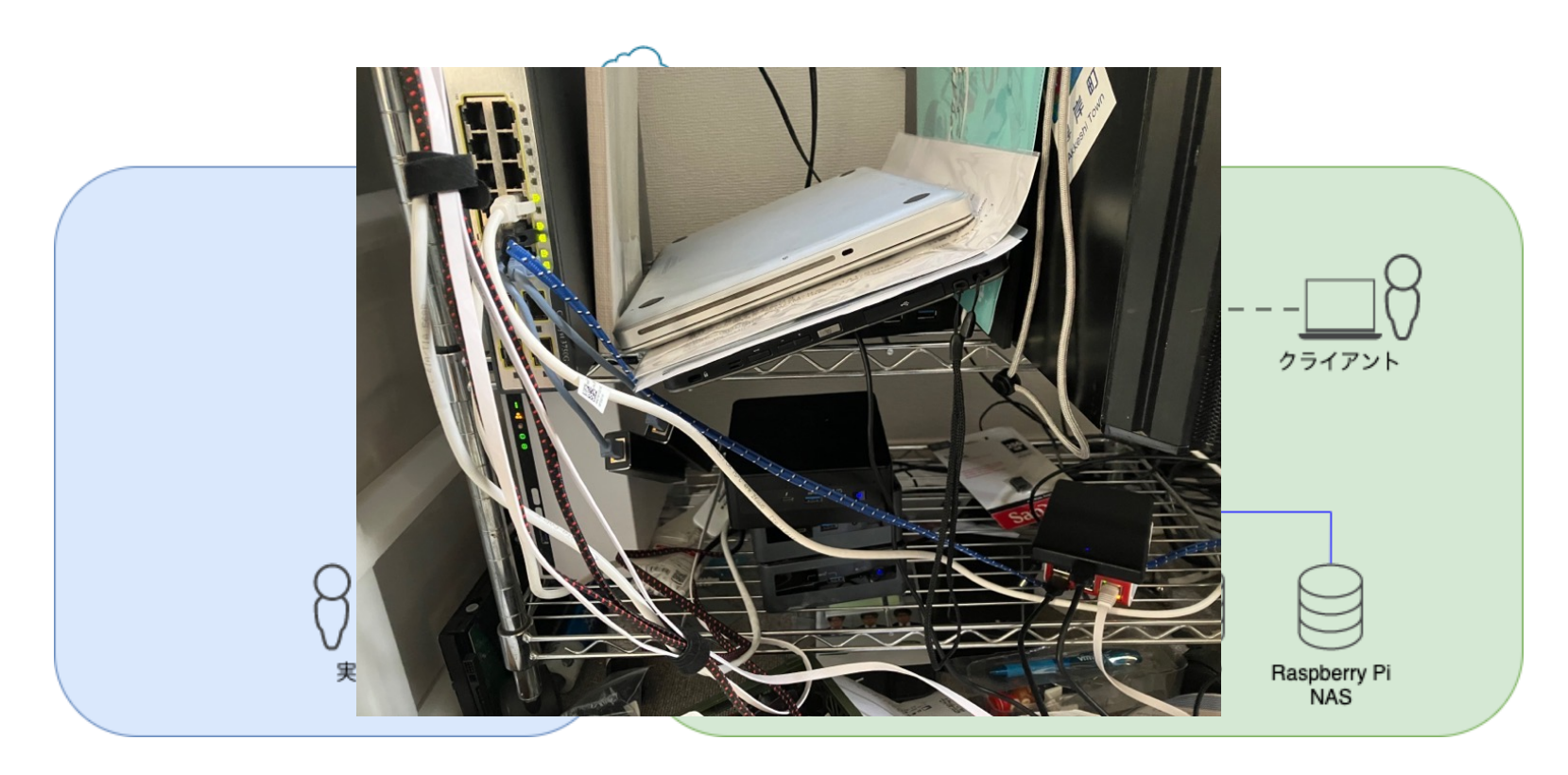

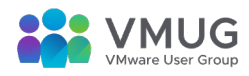

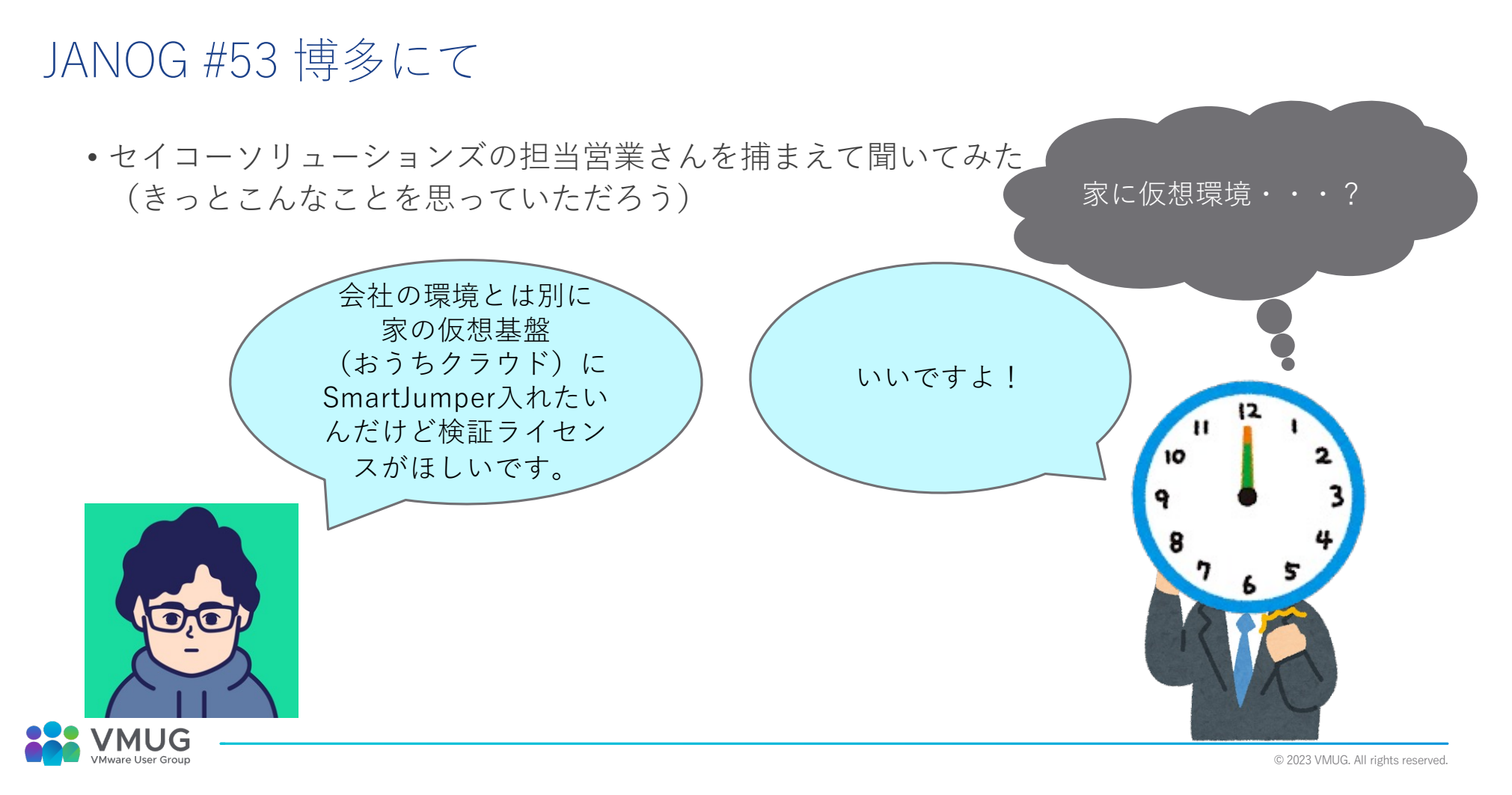

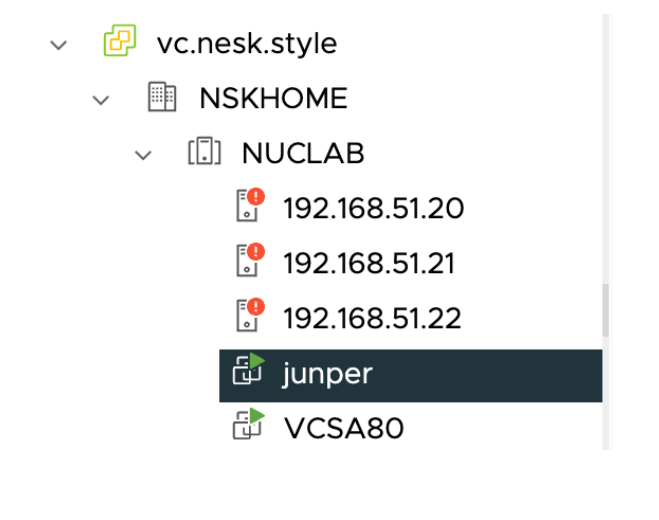

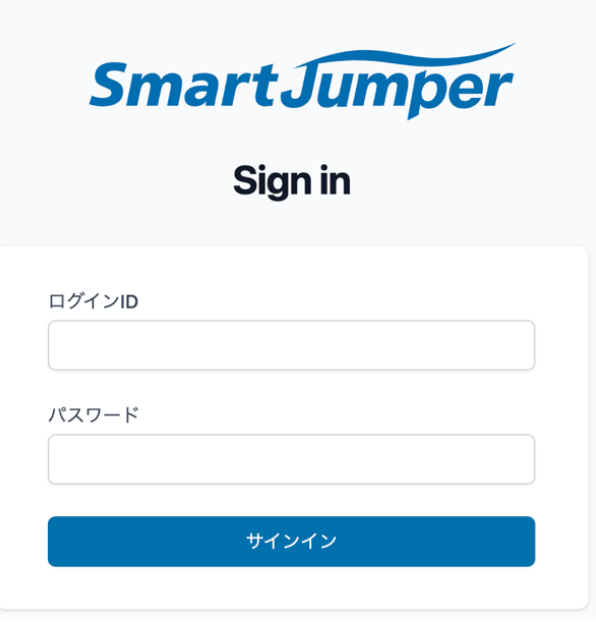

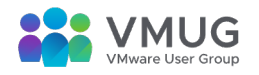

# 実機説明とか

**SmartJumper Final Advanturery** 

ホーム

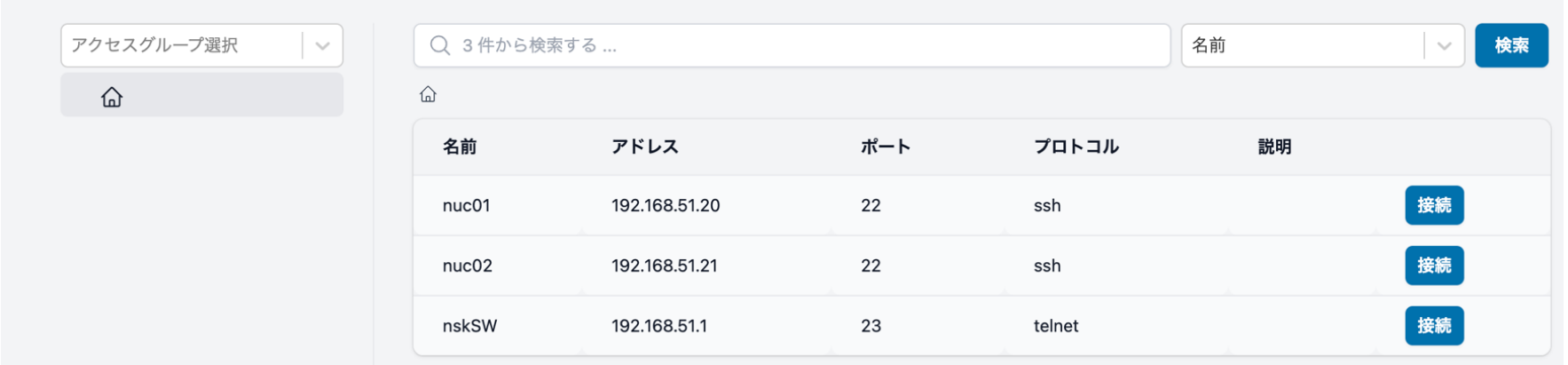

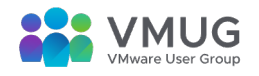

© 2023 VMUG. All rights reserved.

|丸●

# 作業を見守ったりちゃちゃをいれたり出来る (ここがすごい)

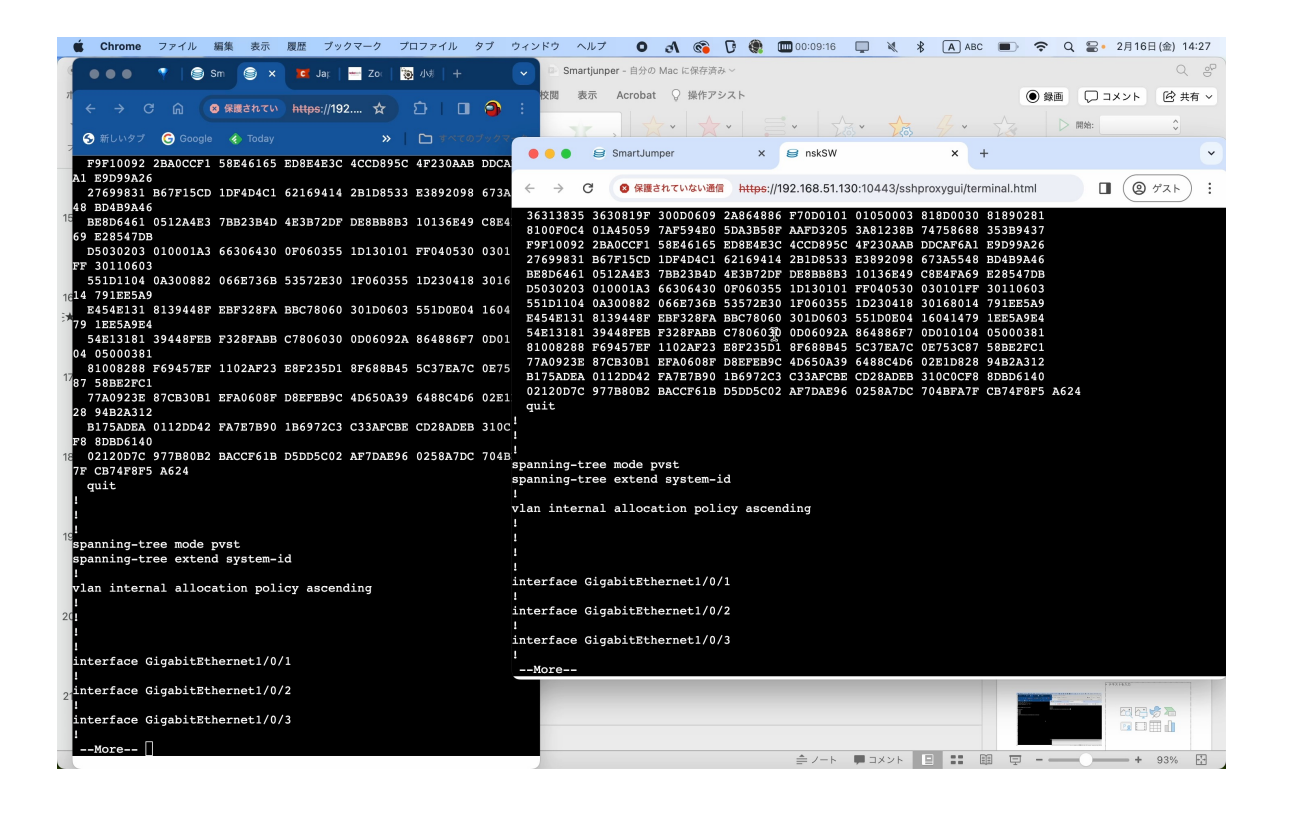

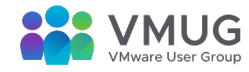

# 良い点 (会社的目線)

- AD認証が使える
- •使用予定のnetbox、Ansibleと親和性が高い
- 複数メンバー(委託先や外部作業者)で業務を⾏うときに最適
- 入り口は一つではあるが、ユーザーグループで行き先を指定出来る –踏み台に置くことで制御が楽
- 作業を⾒守ったり、茶々を⼊れたりもできる –OJTに最適

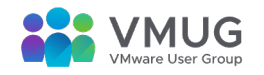

# 良い点 (自宅目線)

• GUIからコンソールに!

–家にVPNさえつなぐことが出来ればCLIの作業はブラウザからいける

- ログが残るので前回の作業の確認が出来る
- –パソコンを変えてもログデータを残してくれているのでそこからDLすれば よい
- •外から友人に入ってもらって仮想基盤を一緒に見るときに非常によい(?)
- 動画とったりしたりするのいいんじゃないか (操作をやってるところを写す)

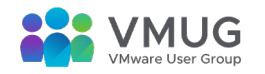

## フィードバック予定

- ベータ版(正式版が出たらうちはすぐ買うのに・・・・)
- •ログ抽出の時に文字色がつく部分に関して色コードを取得してしまう (ESXiとかはまさにそれ)
- ログに関するメモとかつけられたらいいなー
- AD認証が待ち遠しい

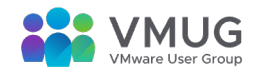

# 実は・・・

- Tanzuでコンテナを動かす!SmartJumperもTanzuで! みたいな内容でやりたかった!
- 間に合わなかったいいわけリスト
- –NFS上にvCenterを置こうとしたらL2SWでは帯域を処理しきれなかった Catalyst3750Gを再稼働させたら全て解決した。
- –⾃宅のRaspberryPi NASが壊れていろいろ時間が取れなかった

• 次回Tanzu編でリベンジを

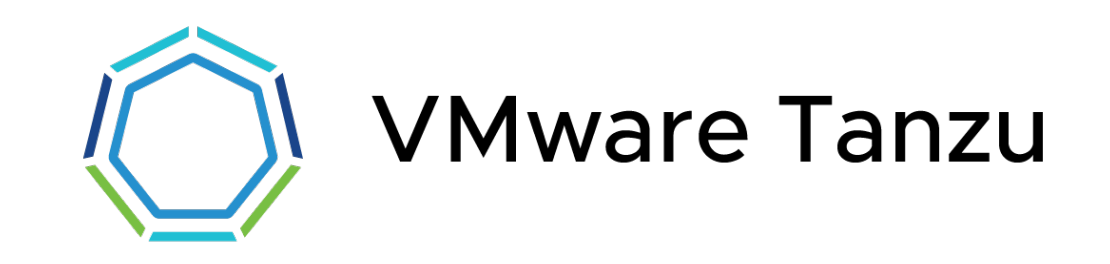

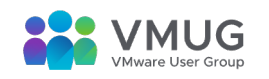

### まとめ

- 今回、快く検証ライセンスを私に発⾏して頂いたセイコーソリューションズ 様、本当にありがとうございました。
- ライセンス費⽤が安ければ⾃宅に導⼊してもよさそう。 (そもそも個⼈に売る⽤ではない気が…)
- 会社でサーバーやネットワーク機器を⼤⼈数で管理する必要がある場合には 非常に有効
- 我々もそうだが委託先や外部業者の踏み台に有効
- ベータ版なのでもしかすると⾃分の意⾒が通るかもしれない

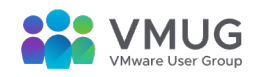

# そういえば

- おうちクラウドの話を存分にやる会が来週あるらしいんです!
- ツナカン(TUNA-JP Conference) #11お年玉を全力投球!成長するおうちクラウドに対応する

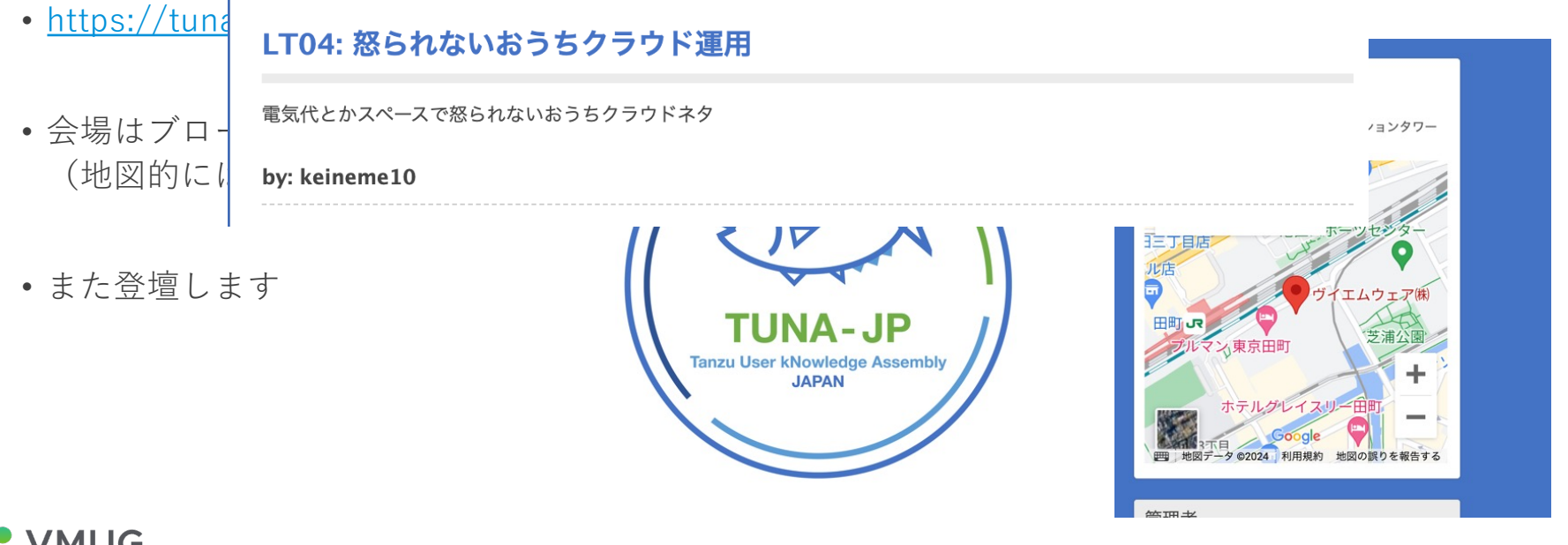

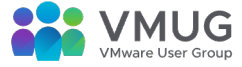

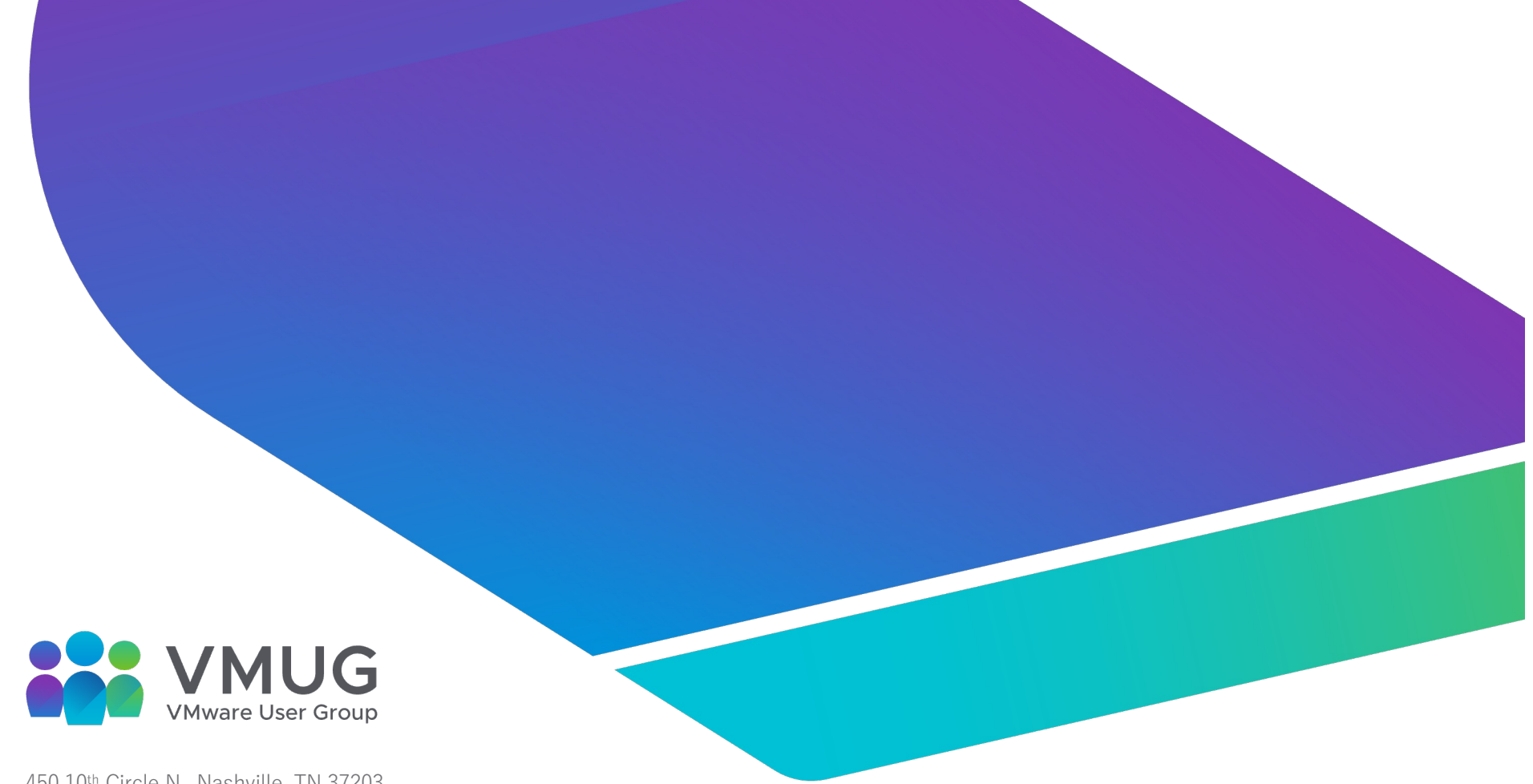

450 10th Circle N., Nashville, TN 37203

# 博多福岡大学でのVMUGついでに インストランジング 24 JANOG#53 参加された方ありがとうございました

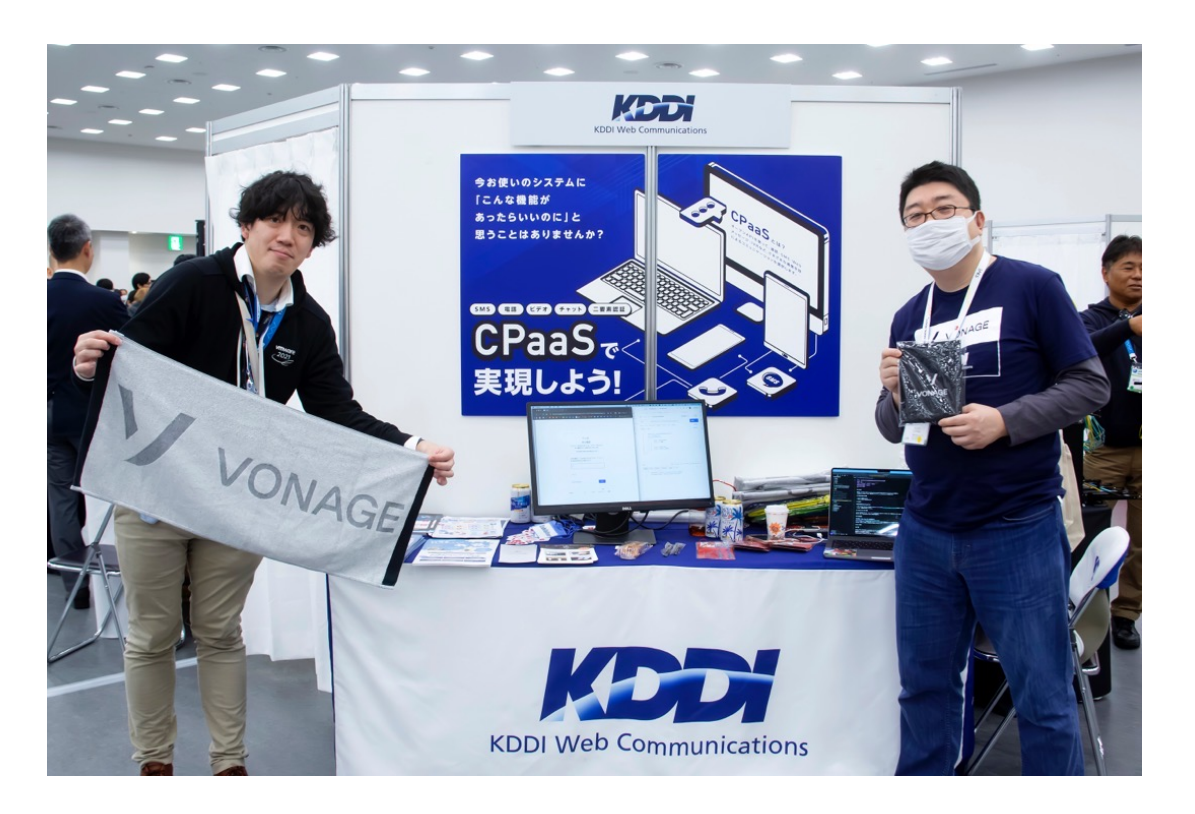

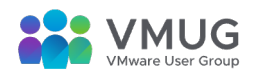